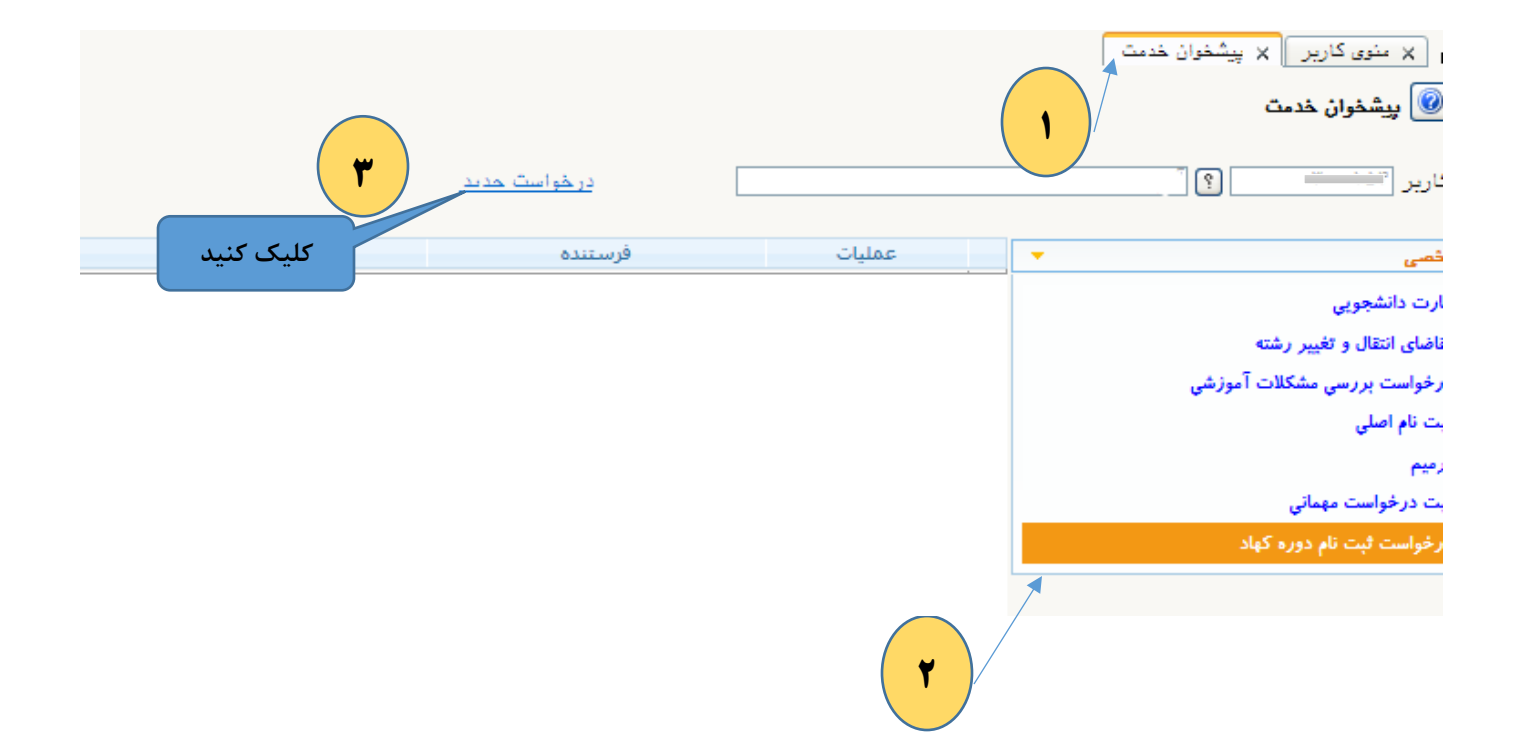

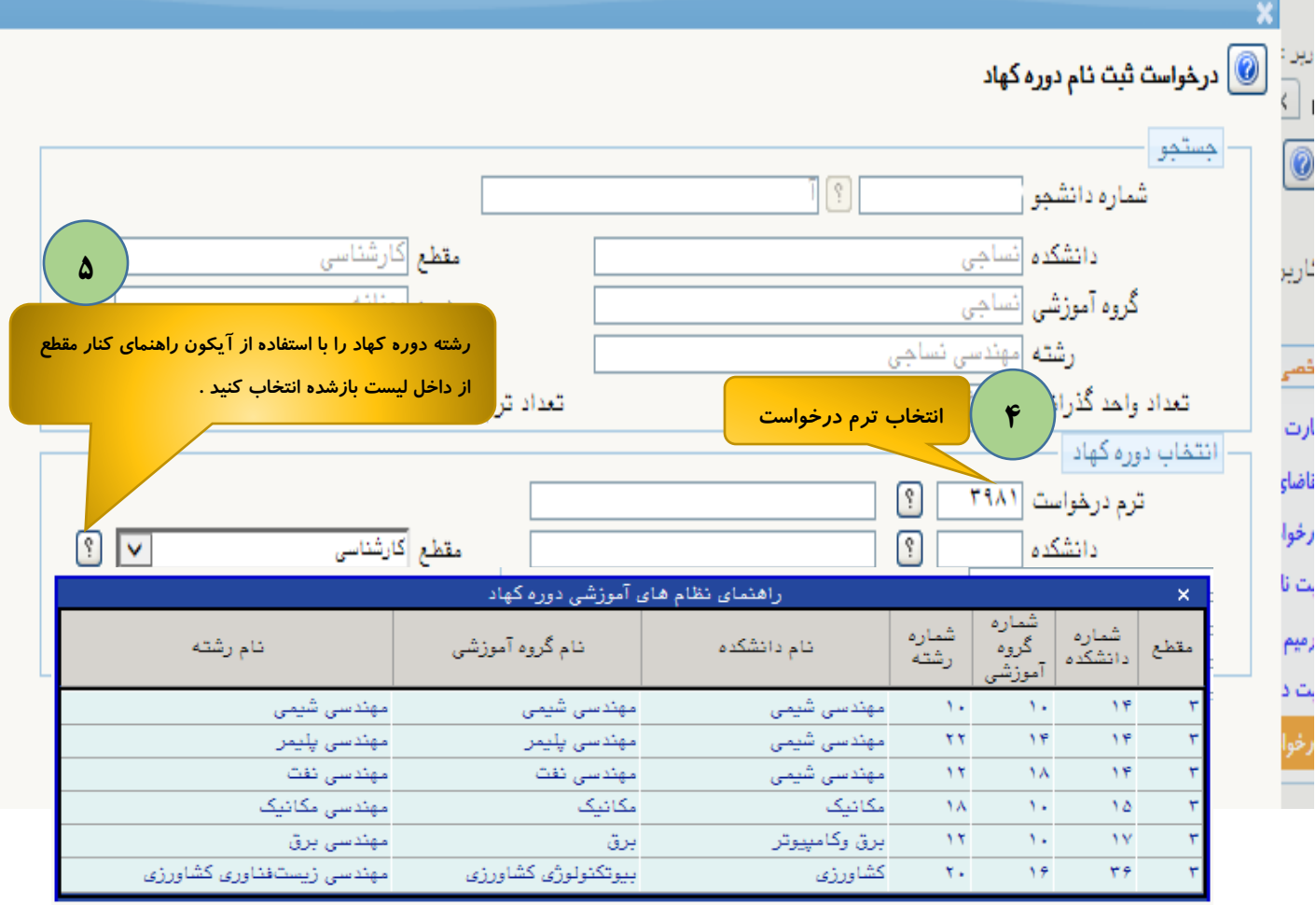

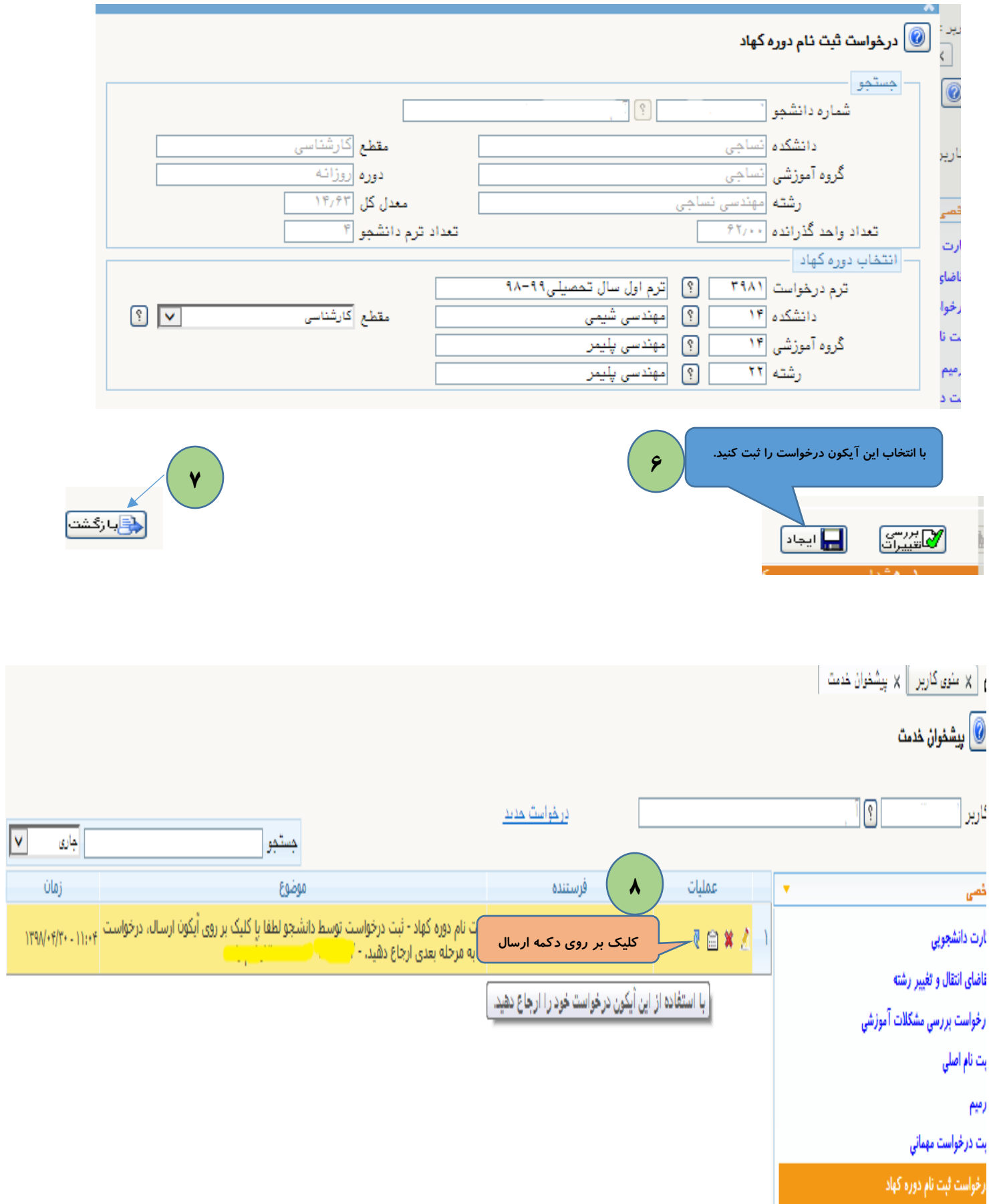

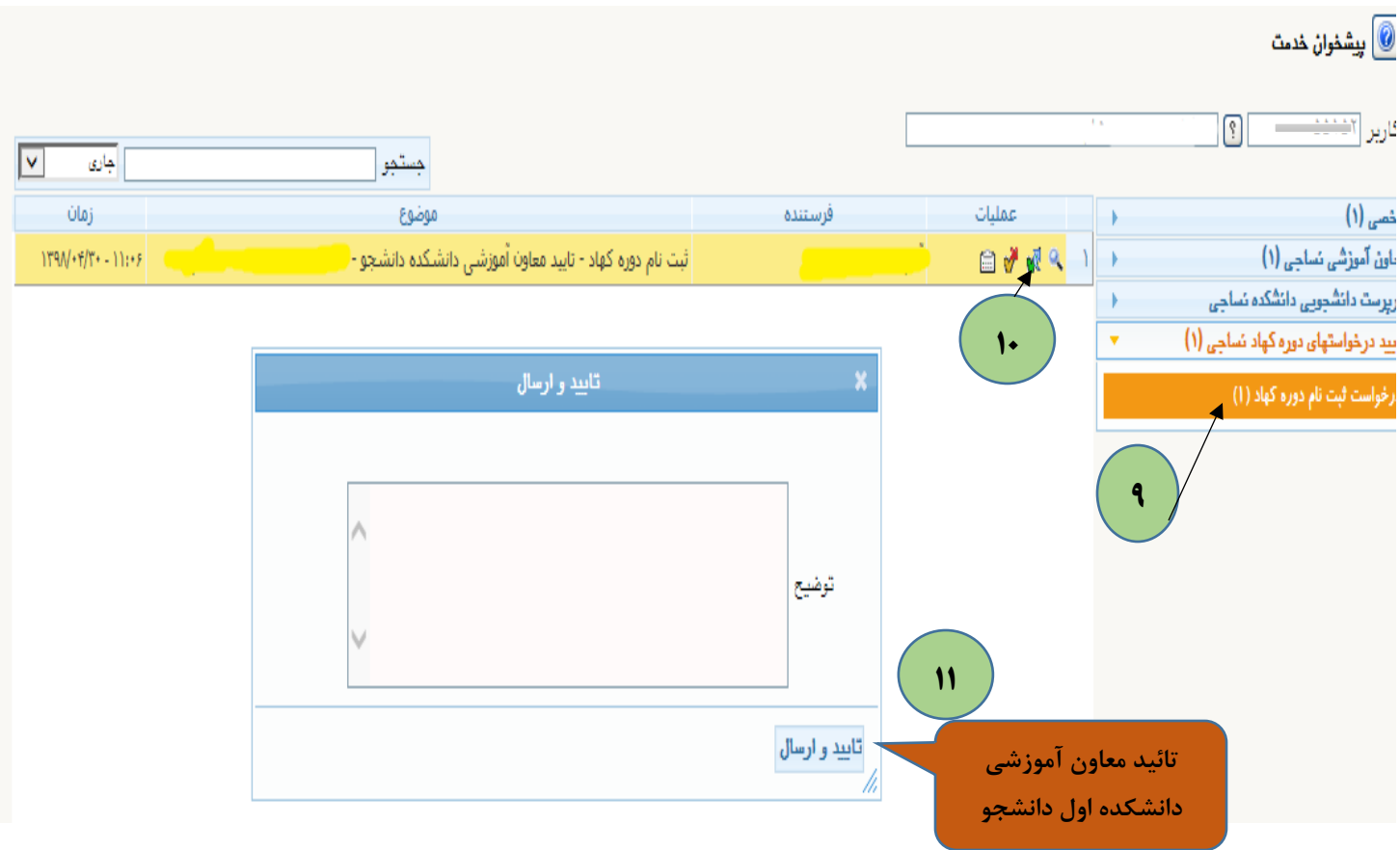

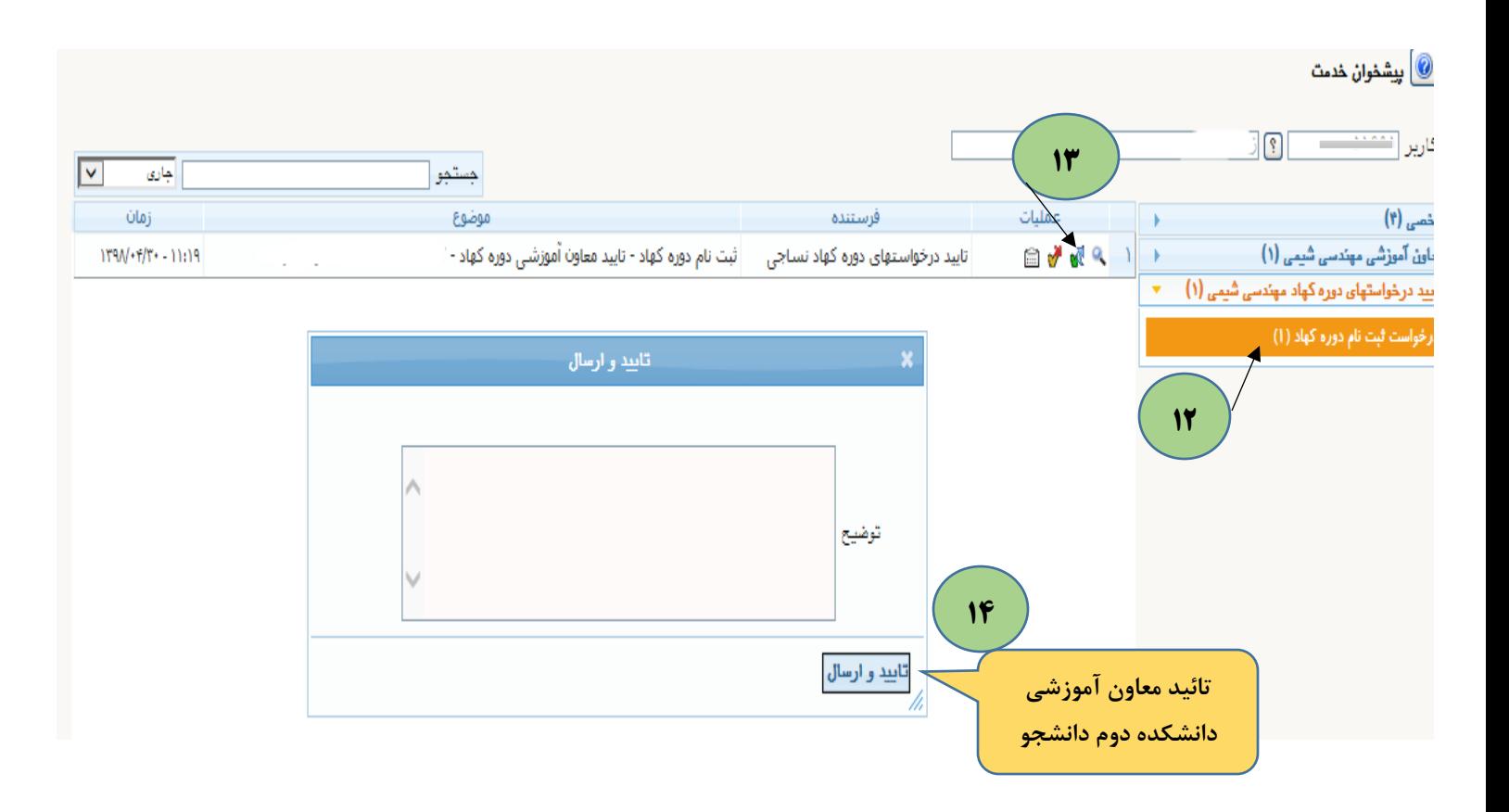

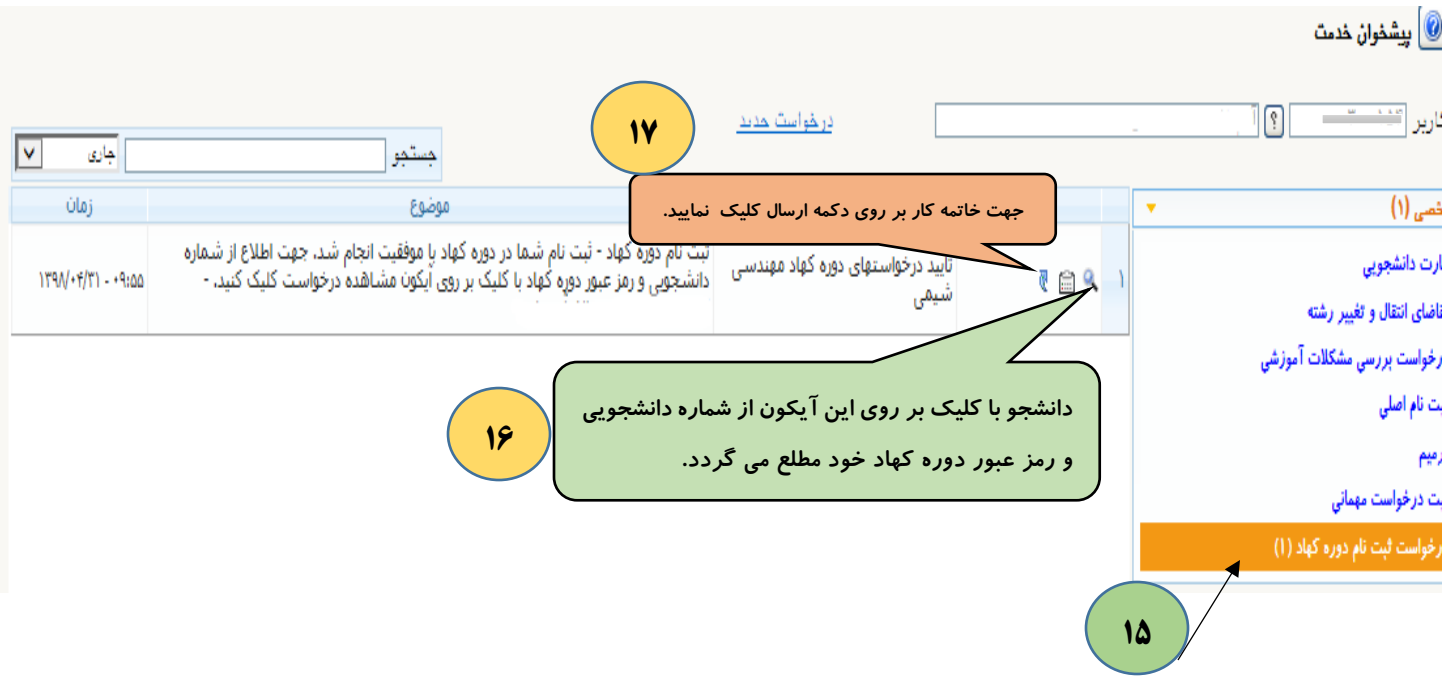

مديريت سيستم گلستان \_ پاييز 98